## **Table of Contents**

Our ProjX application sets additional/default connection properties for the MasterConnection and every screen connection (means SubConnection used for workscreens). The additional properties are:

```
con.setProperty(IConnectionConstants.PREFIX CLIENT +
ILauncher.PARAM_CODEBASE,
                 launcher.getParameter(ILauncher.PARAM_CODEBASE));
con.setProperty(IConnectionConstants.PREFIX CLIENT +
ILauncher.PARAM_SERVERBASE,
                 launcher.getParameter(ILauncher.PARAM_SERVERBASE));
con.setProperty(IConnectionConstants.PREFIX SERVER +
IConnectionConstants.PREFIX_SESSION +
                 "language", getLanguage());
con.setProperty(IConnectionConstants.PREFIX_CLIENT + "launcher",
                 launcher.getUIResource().getClass().getName());
con.setProperty(IConnectionConstants.PREFIX CLIENT +
ILauncher.PARAM_UIFACTORY,
                 launcher.getFactory().getClass().getName());
con.setProperty(IConnectionConstants.PREFIX CLIENT +
ILauncher.PARAM_ENVIRONMENT,
                 launcher.getEnvironmentName());
```
All properties are available on the server side in your session:

```
SessionContext.getCurrentSession().getProperty(IConnectionConstants.PREFIX_C
LIENT +
```

```
 ILauncher.PARAM_ENVIRONMENT);
```
It's easy to handle different environments or different launcher implementations with the above properties.

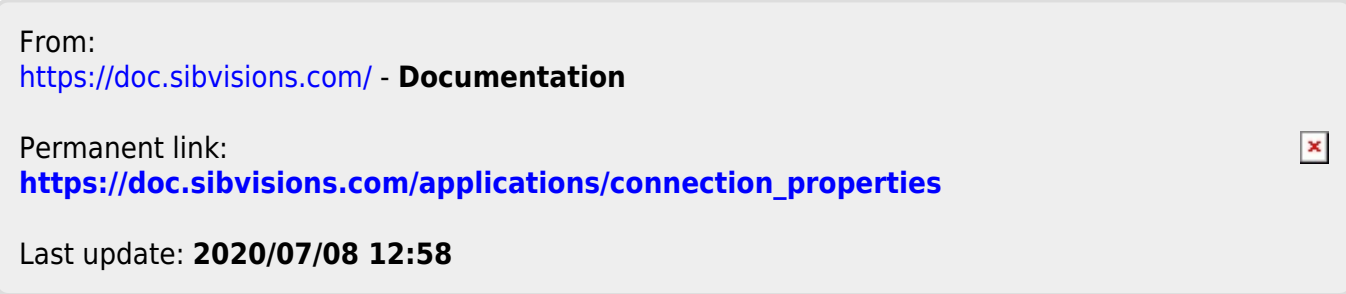